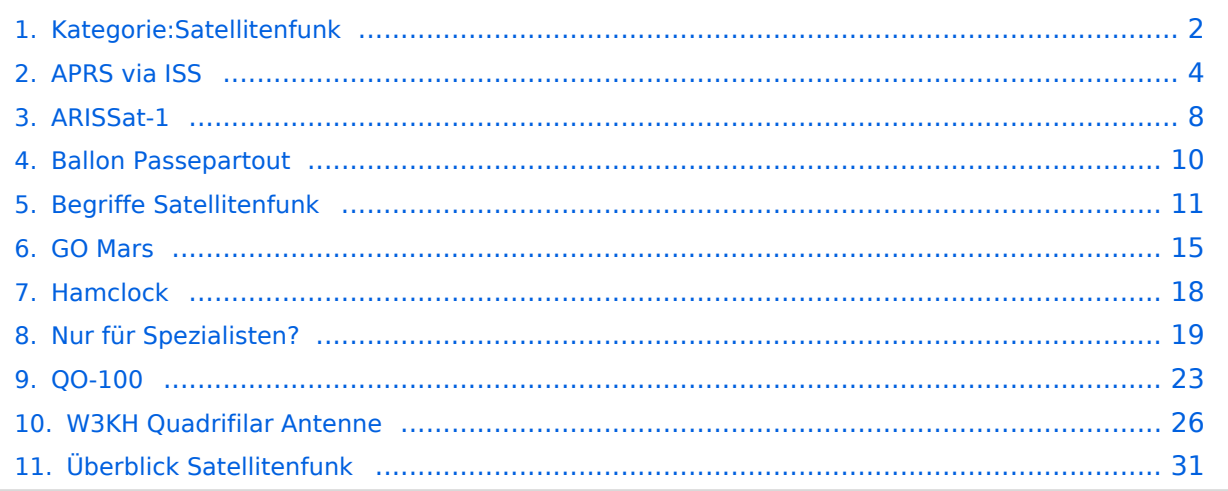

## <span id="page-1-0"></span>**Kategorie:Satellitenfunk**

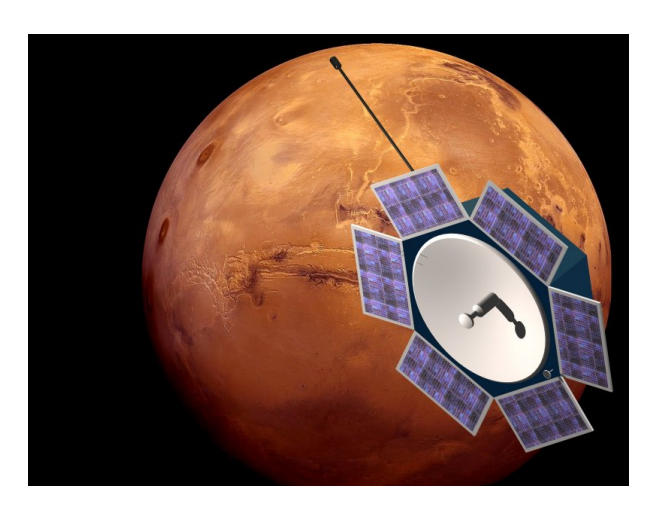

## **Satellitenfunk**

Auf diesen Seiten dürfen wir die Artikel von Ottwald, OE2OHA, der sich intensiv mit dem Möglichkeiten des Funkens über Satelliten beschäftigt, wiedergeben. Die Original-Artikel finden sich auf [http://www.funknachrichten.at.](http://www.funknachrichten.at/) Wir danken dem Team der FUNKNACHRICHTEN und OE2OHA.

## Seiten in der Kategorie "Satellitenfunk"

Folgende 10 Seiten sind in dieser Kategorie, von 10 insgesamt.

#### **A**

- [APRS via ISS](#page-3-0)
- [ARISSat-1](#page-7-0)

#### **B**

- **[Ballon Passepartout](#page-9-0)**
- [Begriffe Satellitenfunk](#page-10-0)

#### **G**

[GO Mars](#page-14-0)

#### **H**

**•** [Hamclock](#page-17-0)

#### **N**

[Nur für Spezialisten?](#page-18-0)

## **Q**

[QO-100](#page-22-0)

### **W**

[W3KH Quadrifilar Antenne](#page-25-0)

### **Ü**

[Überblick Satellitenfunk](#page-30-0)

## <span id="page-3-0"></span>**APRS via ISS**

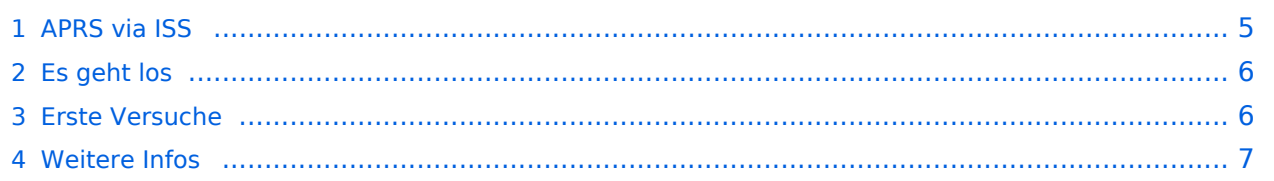

## <span id="page-4-0"></span>APRS via ISS

APRS Betrieb kann man auch über Satelliten und sogar über die **Internationale Raumstation ISS** machen. Dazu sind nicht nur bescheidene Antennensysteme erforderlich, es funktioniert auch mit einfachen Rundstrahlantennen und - noch faszinierender - im Mobilbetrieb, wie hier am Bild zu sehen am Wiener Donaukanal.

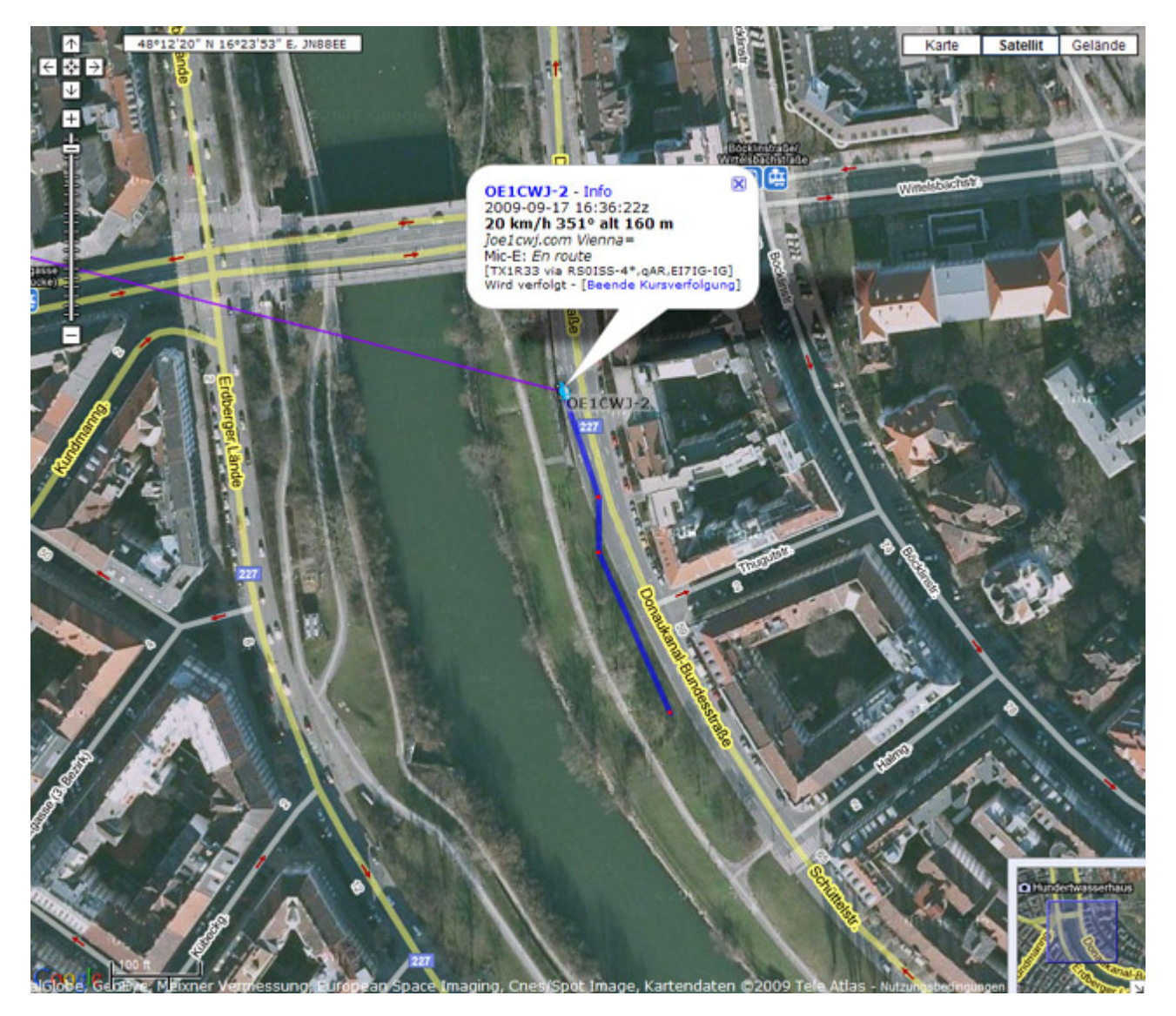

APRS Pakete werden von der ISS digipeated und von sogenannten SGates (Satellite gateways) gehört und ins Internet weitergeleitet. Für eine Erdumrundung benötigt die ISS circa 90 Minuten, während ein Durchgang am Boden zwischen 5-10 Minuten gehört werden kann. Um den 50. Breitengrad herum ergeben sich somit täglich bis zu sieben brauchbare Überflüge, hingegen in Äquatornähe nur einer.

## <span id="page-5-0"></span>Es geht los

Zuerst muss man wissen, wann der nächste Durchgang der ISS zu erwarten ist. Dazu gibt es eine Vielzahl von Programmen (z.B. SatPC32) und Online Tools wie z.B. [http://www.amsat.org/amsat](http://www.amsat.org/amsat-new/tools/predict/)[new/tools/predict/](http://www.amsat.org/amsat-new/tools/predict/) Ich selbst verwende hierfür mit grosser Zufriedenheit die iPhone Applikation Satellite Tracker - damit kann man auch unterwegs sehr bequem die nächsten anstehenden Durchläufe bestimmen. Natürlich sollte man nur Umläufe mit einer der jeweiligen Geographie entsprechenden Elevation (= Höhenwinkel, als der Winkel eines Punktes über dem Horizont) erwägen, im Wiener Raum ist dabei als Faustregel alles über 20 Grad erfolgversprechend.

Die ISS verwendet für den APRS Betrieb auf 145.825 Mhz simplex die Rufzeichen NA1ISS, RS0ISS, DP0ISS und hat für Amateurfunkbetrieb ein Kenwood TM-D700 onboard. Der Digipeater wird unter dem Rufzeichen ARISS angesprochen (PATH=APRS VIA ARISS)

So sieht beispielsweise eine Bakenaussendung am Monitor aus:

RS0ISS-4>CQ,SGATE: >ARISS - International Space Station (BBS/APRS on)

Es genügt die übliche APRS hardware: Ein 1200 baud packet TNC, Tracker oder eines der speziellen APRS Geräte (Kenwood, Yaesu)- als Antenne kann man wie schon erwähnt die

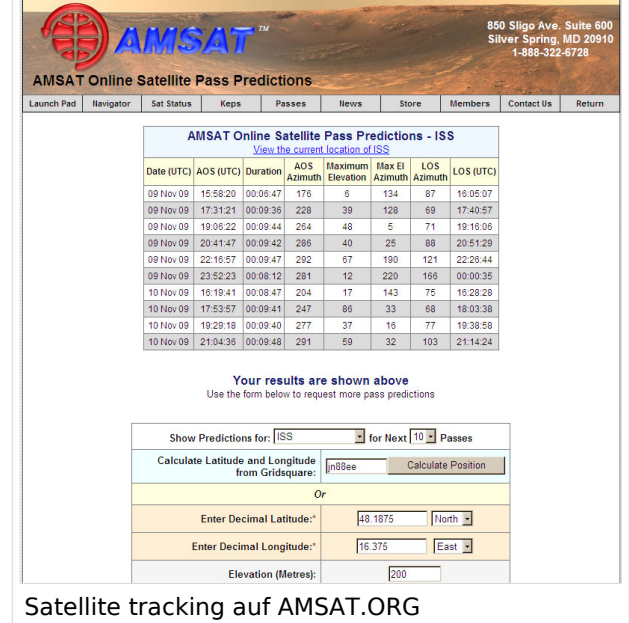

meisten Rundstrahler verwenden. Es ist kein Vorverstärker oder sonstiges spezielles Equipment erforderlich, lediglich die Dopplershift sollte man nicht vergessen und dafür drei Speicherkanäle zum einfacheren Wechsel vorprogrammieren:

Den Aufgang der ISS nennt man AOS – Acquisition of Signal, den "Untergang" am Horizont LOS – Loss of Signal - nur um die maximale Elevation herum (TCA - Time of Closest Approach) sind Sende und Empfangsfrequenz gleich: 145.825 Mhz FM simplex

AOS: Tx 145.820 Mhz, Rx 145.830 Mhz FM

LOS: Tx 145.830 Mhz, Rx 145.820 Mhz FM

Wenn man die drei Frequenzpaare nicht so einfach verstellen kann oder will (z.B. im Mobilbetrieb), dauert ein nutzbarer Durchgang eben nicht neun, sondern 3-4 Minuten, sofern man sich auf das Zeitfenster um TCA herum begnügt.

## <span id="page-5-1"></span>Erste Versuche

Zuerst sollte das APRS eqipment terrestrisch getestet worden sein, die drei Kanalpaare für die Dopplerfrequenzen programmiert und APRS-mäßig die entsprechenden Vorbereitungen getroffen werden:

#### PATH = APRS VIA ARISS

Messagetext: je kürzer um so erfolgversprechender

Gegebenenfalls neueste Bahndaten für das Trackingprogramm downloaden

Manuelle Aussendung der Baken ermöglichen

Ganz wichtig dabei ist auch im Vorhinein zu überprüfen, ob derzeit überhaupt APRS Aktivitäten stattfinden - abhängig von den vielen wissenschaftlichen Projekten an Bord der ISS ist unsere Betriebsart natürlich auch nicht immer aktiviert. Auf<http://www.ariss.net/> sehen Sie nicht nur hoffentlich bald die erfolgreiche Bestätigung ihrer eigenen Aussendungen, sondern auch wann SGates zuletzt Betrieb über die ISS beobachten konnten.

Die Spannung steigt um AOS herum - also mit Tx 145.820 Mhz und Rx 145.830 Mhz. Zuerst noch kaum hörbar werden die Signale ständig lauter und ähneln schon bald denen eines örtlichen Digipeaters - da sich die ISS während

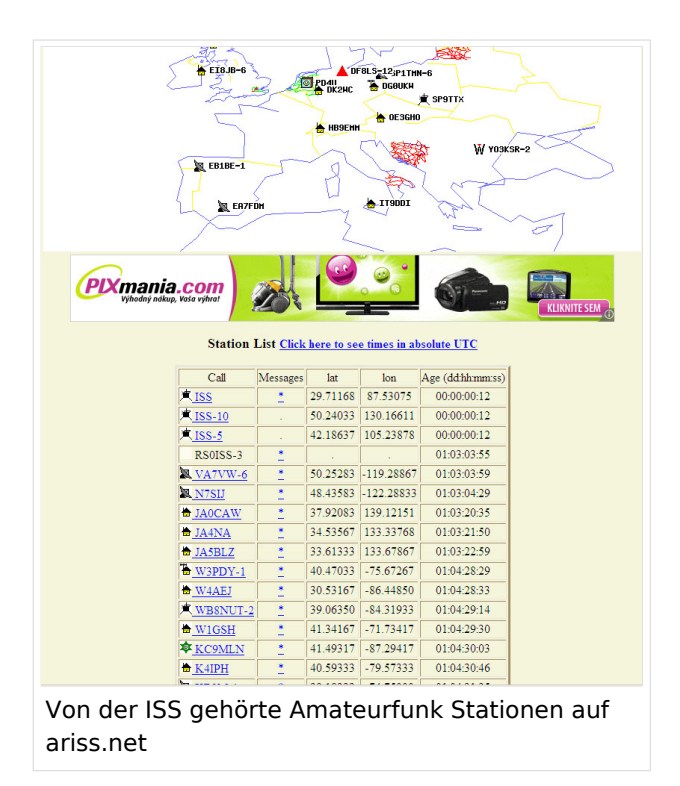

TCA von uns bei freier Sicht "nur" mehr ca. 400km entfernt befindet. Die Bakenaussendung sollte unbedingt manuell erfolgen, eine automatische Aussendung jede Minute hat während der paar verfügbaren Minuten nur wenig Chancen nicht mit einer anderen Aussendung zu kollidieren. Wenn man also gerade nichts von der ISS gerade hört, kann man eine Bake aussenden. Der Ham Spirit gebietet hier natürlich ausreichende Sendepausen einzuhalten, weil gleichzeitig viele andere OMs in ganz Europa ebenfalls ihr Glück versuchen.

## <span id="page-6-0"></span>Weitere Infos

Hier finden Sie einen interessanten Film auf youtube [\[1\]](http://www.youtube.com/watch?v=d6u0wm9dPes) Bei dem hier gezeigten Kenwood TM-D710A/E lassen sich übrigens fünf Benutzerprofile vorprogramieren, somit kann man vom üblichen APRS ausgehend sämtliche für ISS-Betrieb zu ändernden Parameter ganz einfach in einem Schritt anpassen.

Christian, OE1CWJ www.oe1cwj.com

## <span id="page-7-0"></span>**ARISSat-1**

## ARISSat-1/KEDR

#### **Launch des ARISSat-1/KEDR von Bord der International Space Station**

Nach vorangegangenen Problemen mit der 70cm Antenne wurde der Amateurfunksatellit ARISSat-1/KEDR am 3.August 2011 um 18:43Z von Bord der ISS gelauncht. ARISSat-1 ein 29kg schwerer Satellit, soll wie bereits bekannt an den 50. Jahrestag des ersten bemannten Raumflugs durch Juri Gagarin im Jahr 1961 erinnern. Beim Weltraumspaziergang der beiden Kosmonauten Sergej Wolkow und Alexander Samokutyaev bemerkte die russischen Flugkontrolle über Video - noch kurz bevor man ARISSat-1 aussetzen wollte - das offensichtliche Fehlen der zweiten Antenne für UHF. Während die Kosmonauten die beiden Hauptprojekte abwickelten, wurde entschieden ARISSat zu launchen, obwohl die UHF Antenne entweder im Inneren des Satelliten versteckt bleibt oder ganz fehlt. Der Satellit trug das von Studenten entwickelte Kursk-Experiment der Russischen Staats-Universität, zur Bestimmung der Atmosphärendichte. ARISSat-1 gilt in vielerlei Hinsicht als Meilenstein. Er basierte auf dem ersten software definierten Transponder (SDX), hatte ein neues Power Management und ein neues Design der Integrated Housekeeping Unit (Steuerungscomputer).

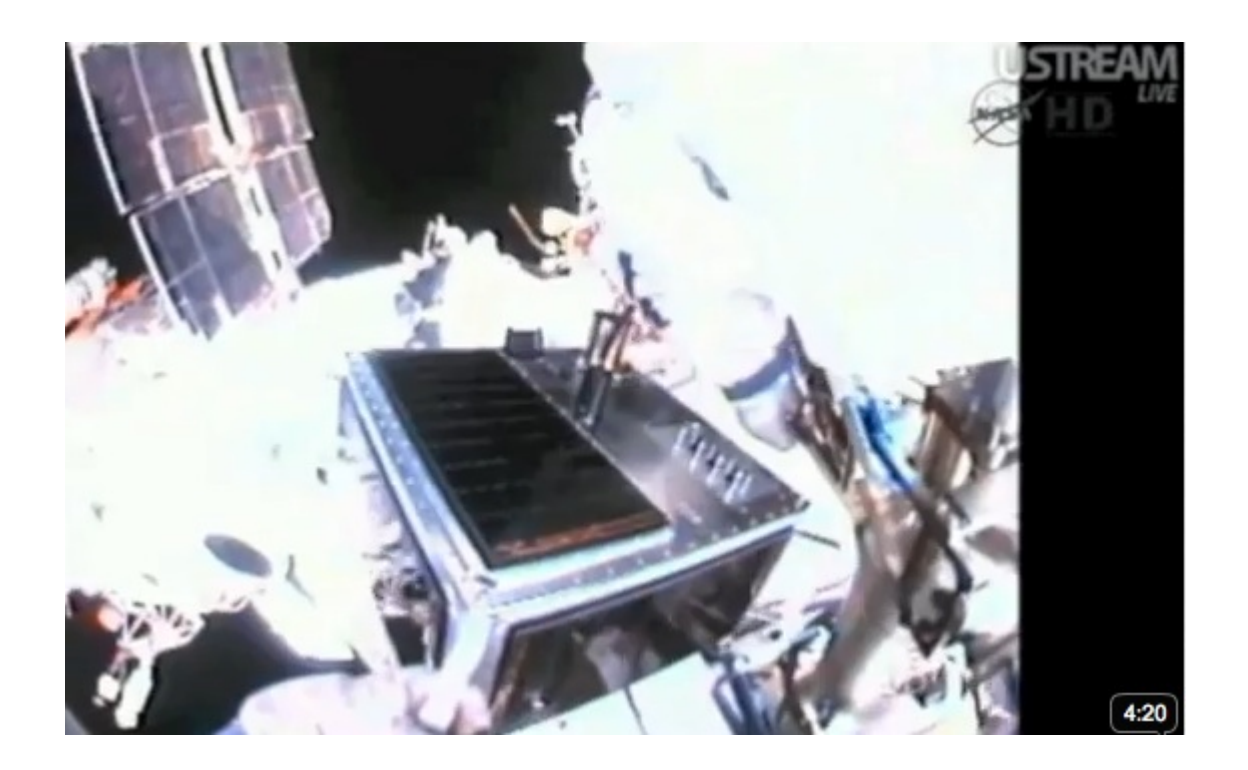

## Projektverlauf

Wegen einer schwächer werdenden Batterie traten während jeder Eklipse von ARISSat-1 vermehrt Resets auf - zunehmend in der Folge sogar komplette Ausfälle der Stromversorgung. Während die ARISSat-1 Batterie in der ersten Woche noch wie erwartet funktionierte, wurden ab 10. Aug 2011 vermehrt Telemetrieberichte bezüglich Unterspannung während der Eklipse empfangen.

Nach Informationen des AMSAT News Service ist ARISSat-1 Anfang Jänner 2012 in die Erdatmosphäre eingetreten. Empfangsberichte deuten darauf hin, dass der Satellit seine Sendungen am 4. Januar eingestellt hat und später in der Erdatmosphäre verglüht ist. Telemetriedaten hatten zuvor angezeigt, dass die innere Satelliten-Temperatur 75 °C erreicht hatte und weiter ansteige. Konstantin, RN3ZF, sendete um 0842 UTC einen Rapport mit den Worten: "Die Telemetrie fehlte, die Sprachnachrichten waren nicht lesbar, sehr leise und unterbrochen. Wahrscheinlich sah ich die letzten Minuten im Leben des Satelliten."

Christian, OE1CWJ<http://www.oe1cwj.com>

## <span id="page-9-0"></span>**Ballon Passepartout**

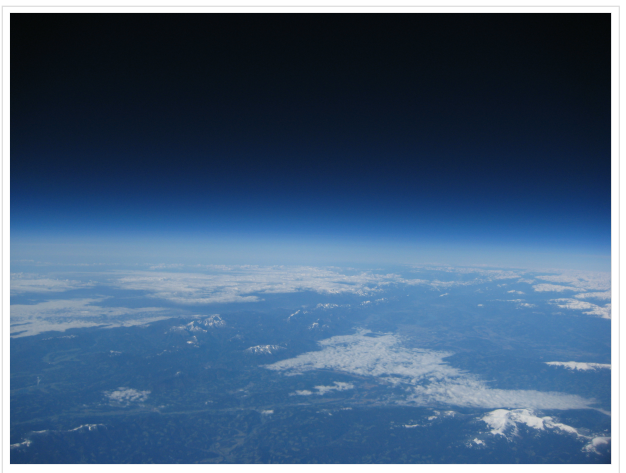

Sicht vom Ballon

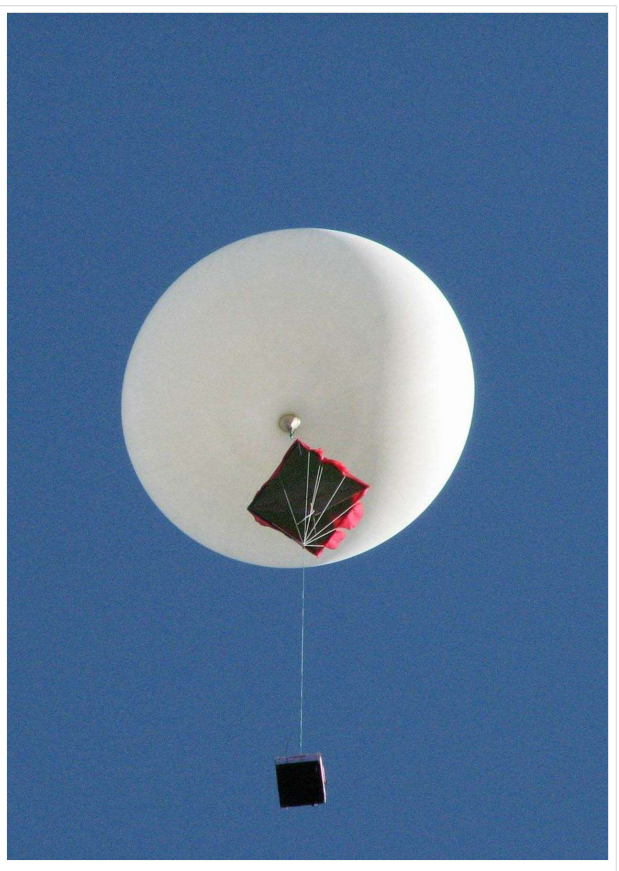

Start des Ballon

## <span id="page-10-0"></span>**Begriffe Satellitenfunk**

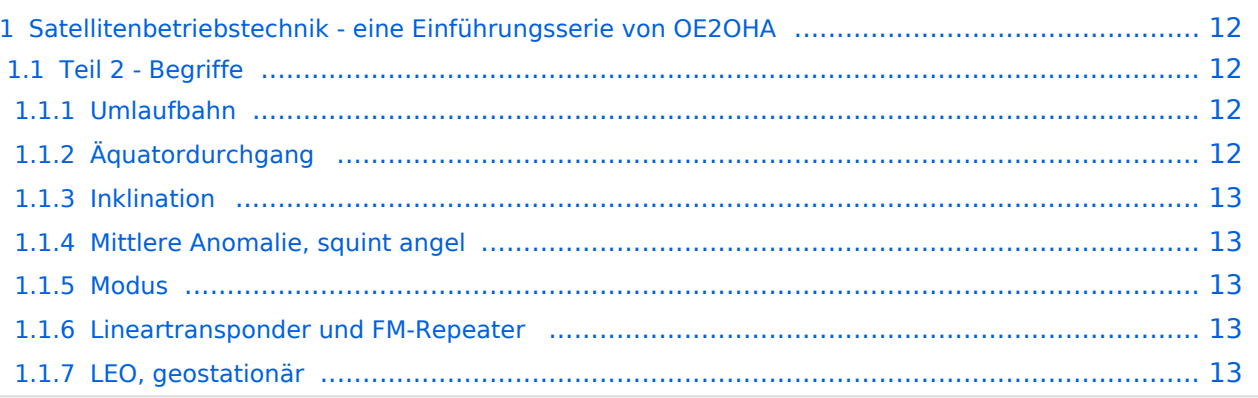

## <span id="page-11-0"></span>Satellitenbetriebstechnik - eine Einführungsserie von OE2OHA

#### <span id="page-11-1"></span>**Teil 2 - Begriffe**

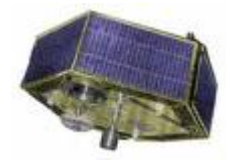

(Subsatellitenpunkt, Äquatorialdurchgang, Inklination, Mittlere Anomalie, Schielwinkel ...)

(oh) Wenn Sie sich auf den Rücken legen, senkrecht in den Himmel starren und dann genau über ihrem Kopf der Satellit vorbei fliegt, dann war einen kurzen

Moment der Subsatellitenpunkt ihr Kopf. Dieser Punkt ist also jene Stelle auf der Erdoberfläche, auf der die gedachte Linie vom Satellitenmittelpunkt zum Erdmittelpunkt die Erdoberfläche berührt. Der Subsatellitenpunkt ist der Mittelpunkt der Ausleuchtzone.

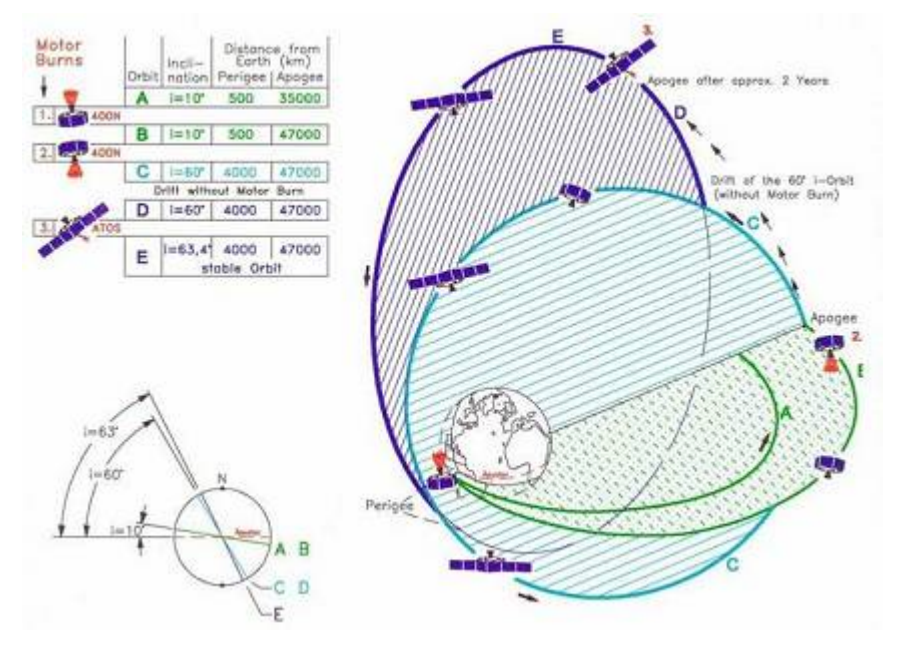

Am Beispiel der ursprünglich geplanten Bahnverläufe des AO-40 im obigen Bild möchte ich Ihnen weitere Begriffe aus der Satelliten-Betriebstechnik und Bahnberechnung erläutern

#### <span id="page-11-2"></span>Umlaufbahn

Reiht man alle Subsatellitenpunkte während des Umlaufs um die Erde aneinander, erhält man die Satellitenumlaufbahn.

#### <span id="page-11-3"></span>Äquatordurchgang

Ein wichtiger Punkt auf dieser Umlaufbahn ist der Zeitpunkt, wenn die Umlaufbahn den Erdäquator schneidet. Bei elliptischen Umlaufbahnen wird dazu der Äquatorialdurchgang im Perigäum (erdnächster Punkt der Bahn) herangezogen. Dieser Zeitpunkt des Äquatorialüberganges wird als Referenzpunkt für die Bahnberechnungen benutzt.

#### <span id="page-12-0"></span>Inklination

Der Erhebungs-Winkel zwischen Äquatorebene und Umlaufbahn wird Inklination genannt. (Linke Grafik im AO-40 Bahnbild). Dieser Wert ist auch deshalb wichtig, weil er die Erreichbarkeit eines Satelliten beschreibt. Erklärung: Weist die Bahn eine geringe Inklination und Bahnhöhe auf (z. Bsp.: 3 Grad und 160 km Höhe), liegt der Satellit für uns immer unter dem Horizont und kann deshalb nicht gearbeitet werden (Space-Shuttle-Bahnen verlaufen oft so), das heisst, dass der Ausleuchtbereich nie bis zu uns reicht.

#### <span id="page-12-1"></span>Mittlere Anomalie, squint angel

Umlaufbahnen werden von den Funkamateuren in 256 zeitliche Abschnitte geteilt, die mittlere Anomalie (MA) genannt, deren Beginn beim Äquatordurchlauf von Süd nach Nord beginnt.

Bei den elliptischen Umlaufbahnen der HEO's sind die MA-Werte deshalb von hoher Bedeutung, weil sie die Betriebszeiten der einzelnen Satelliten-Modi bestimmen. Der MA-Wert wird aus diesem Grund bei allen Satelliten-Berechnungs-Programmen mit angezeigt.

Erklärung: Bei GHZ-Richtantennen sind diese nicht während des ganzen Umlaufs auf den Mittelpunkt der Erde ausgerichtet, sie schielen also und strahlen mehr oder weniger an der Erde vorbei. Der Schielwinkel oder squint angel gibt dabei die Höhe der Abweichung in Grad an.

Deshalb ist der Betrieb der GHz-Einrichtungen nur für die Zeit eines geringen Schielwinkels interessant und wird nur während dieser Zeit aktiviert. Die Betriebszeit wird dabei in MA angegeben und bestimmt die zeitlichen Positionen auf der Umlaufbahn, während denen ein Betrieb möglich ist.

#### <span id="page-12-2"></span>**Modus**

Auf den Satelliten fliegen Kommunikationseinrichtungen in verschiedenen Frequenzbereichen mit. Man kürzt die Bänder mit Einzelbuchstaben ab. Lineartransponder empfangen üblicherweise auf einer hohen Frequenz und strahlen das Ausgangssignal auf einem niederen Frequenzband ab. DieseFrequenzpaarungen nennt man Modus. Als Beispiel ist hier die Modus-Matrix des AO-40 angeführt.

#### [Datei:modus.jpg](https://wiki.oevsv.at/w/index.php?title=Spezial:Hochladen&wpDestFile=modus.jpg)

Bei den ersten Amateurfunksatelliten mit Lineartranspondern wurden die Frequenzpaarungen noch mit einem Buchstaben bezeichnet, siehe Modus A und B bei AO-07.

#### <span id="page-12-3"></span>Lineartransponder und FM-Repeater

Lineartransponder setzen ein Empfangsband auf ein gleich großes Sendeband um. Dabei spielt die Modulationsart eigentlich keine Rolle, außer dass die umgesetzten Bandbereiche relativ klein sind und ein paar FM-Kanäle andere Betriebsarten ausschließen. Üblicherweise werden die Frequenzverläufe gespiegelt. Das heißt dass die niedrigste Uplink-Frequenz als höchste Downlink-Frequenz erscheint und vice versa. FM-Umsetzer hingegen erlauben nur einen Kommunikationskanal am Satelliten, setzen im Gegensatz zu terrestrischen Repeatern die Ausgabe aber auf ein anderes Frequenzband um, typisch 70cm Uplink, 2m Downlink usw. Sie sind auf einem Satelliten eigentlich sehr ineffizient, da bei einem Durchlauf nur ganz kurze Einzel-QSO zwischen jeweils zwei Stationen abgewickelt werden können.

#### <span id="page-13-0"></span>LEO, geostationär

LEO steht für low earth orbit (üblicherweise niedriger als ISS) und bezeichnet damit schnell umlaufende Satelliten. Durch den Bahnversatz streichen sie die ganze Erde über den Tag verteilt ab. Geostationäre Satelliten sind defakto fix am Himmel aus Sicht des Beobachters positioniert. ESHAIL2 mit der AFU Nutzlast wird der erste AFU Sat jener Art.

## <span id="page-14-0"></span>**GO Mars**

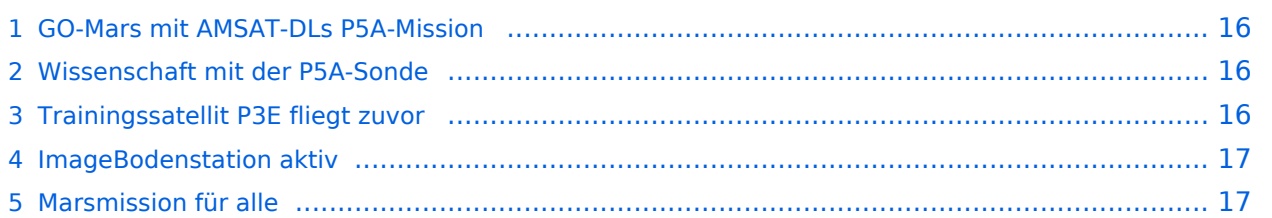

#### <span id="page-15-0"></span>GO-Mars mit AMSAT-DLs P5A-Mission

ImageIm Sommer 2002 hat die AMSAT-Deutschland grünes Licht gegeben, in einem der Startfenster ab 2009 eine eigene Raumsonde zum roten Planeten zu schicken. Sie soll als Funkrelais um den Mars fliegen, Bilder machen, wissenschaftliche Experimente durchführen und eine Nutzlast auf die Marsoberfläche absetzen.

Mit bislang ihren bisherigen Erdsatelliten hat die AMSAT-DL die technischen Grundlagen für diesen ersten privat und ehrenamtlich durchgeführten, interplanetaren Raumflug geschaffen. Durch die Funkverbindung auf Amateurfunkfrequenzen ist der Empfang der P5A-Sonde allgemein erlaubt. Über eine eigene Empfangsanlage mit einer 2 bis 3 m großen Parabolantenne oder das Internet können Bilder und Daten mit der passenden Software direkt am eigenen Computer angezeigt werden.

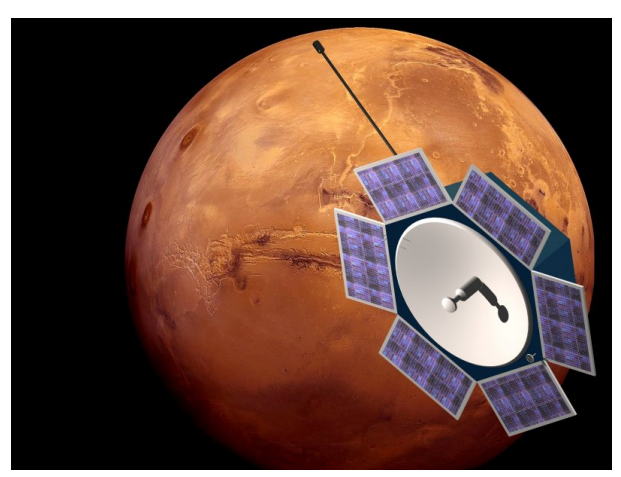

#### <span id="page-15-1"></span>Wissenschaft mit der P5A-Sonde

Bereits während der P3D-Satellit (AO-40) gebaut wurde, war klar, dass mit diesem Raumfahrzeug von der Navigation, der Antriebsleistung und den Kommunikationsverfahren her die Voraussetzungen für eine interplanetare Raumfahrtmission geschaffen waren. 1996 fand daher ein "Kick-Off-Meeting" statt, um die Aufgaben und technischen Basisdaten einer Marsmission zu definieren.

Es wurde ein Bedarf an einer Relaisfunkstelle zur Kommunikation zwischen Mars und Erde gesehen, um Daten zukünftiger Landemission sicher übertragen zu können. Außerdem wurde bei dem Meeting großes Interesse geäußert, von Bord einer solchen Sonde naturwissenschaftliche Untersuchungen des Mars durchführen zu können. Angesichts der Antriebs- und Navigationsmöglichkeiten, die die AMSAT-DL bieten kann, ist sogar die Mitnahme von Landesystemen oder Subsatelliten möglich.

#### <span id="page-15-2"></span>Trainingssatellit P3E fliegt zuvor

Derzeit entsteht schon ein Erdsatelliten der AMSAT-P3-Reihe mit dem schon zwei bis drei Jahre zuvor verschiedene Technologien, darunter ein neuer Bordrechner, eine Navigationskamera und das Kommunikationssystem, für die P5A-Marssonde getestet werden sollen. Die späteren Kommandostationen der P5A-Marssonde können vorab die Steuerung trainieren. Außerdem erhalten Funkamateure mit diesem P3E-Satelliten Möglichkeiten für weltweite Kontakte und technische Versuche.

#### <span id="page-16-0"></span>ImageBodenstation aktiv

Mit dem 20-m-Parabolspiegel des Bochumer Sternwarte (Institut für Umwelt- und Zukunftsforschung, IUZ) reaktivierte die AMSAT-DL eine Anlage für die Nutzung als zentrale Bodenstationen. Die Bochumer Antenne war bereits bei der Ankunft der ESA-Sonde Mars-Express zu Weihnachten 2003 live dabei. Zusammen mit dem Empfang der Saturnsonde Cassini in 1,3 Milliarden und der Sonde Voyager 1 in 14 Milliarden Kilometern Entfernung hat die Anlage ihre Tauglichkeit für die P5A-Mission bewiesen. Sendeseitig konnte die Anlage bereits mit Funkreflektionen am Mond getestet werden.

#### <span id="page-16-1"></span>Marsmission für alle

Das Besondere der AMSAT-Marsmission ist ihre Offenheit. Dem Open-Source-Prinzip verpflichtet, wird die AMSAT-DL den Empfang der P5A-Sonde allgemein ermöglichen - sei es mit einer eigenen Empfangsstation oder via Internet. Schon im Vorfeld des Marsflugs ist die Beteiligung an dem ambionierten, privat und überwiegend ehrenamtlich durchgeführten Weltraumprojekt möglich.

Quelle: www.amsat-dl.org

## <span id="page-17-0"></span>**Hamclock**

#### Hamclock mit dem Raspberry

#### **ein muss für jeden DXer ob Kurzwelle, Satellit oder EME**

Nähere Infos auf <https://www.clearskyinstitute.com/ham/HamClock/>

Hamclock kann z.B. auf jedem RaspberryPi (empfohlen ab Pi3B) mit HDMI Display (am besten mit Touch) installiert werden.

Dazu ist ein Raspberry mit installiertem RASPIOS (Desktopversion) und Internetzugang erforderlich.

Unter diesem Link findet man jetzt eine Schritt für Schritt Anleitung [https://www.clearskyinstitute.](https://www.clearskyinstitute.com/ham/HamClock/#tab-desktop) [com/ham/HamClock/#tab-desktop](https://www.clearskyinstitute.com/ham/HamClock/#tab-desktop) wie die Hamclock installiert wird. Wer kein Display am Raspberry hat, kann die Hamclock auch im VNC Viewer starten.

Die Bedienungsanleitung <https://www.clearskyinstitute.com/ham/HamClock/#tab-key>unbedingt lesen, da die Hamclock sehr viele Funktionen hat die man ohne Anleitung gar nicht findet.

Fertiges Image bitte bei OE5PON anfragen, derzeit gibt es eines mit der Hamclock 2.60 in der Auflösung 800x480 zum Download (Size 1,66GB).

## <span id="page-18-0"></span>**Nur für Spezialisten?**

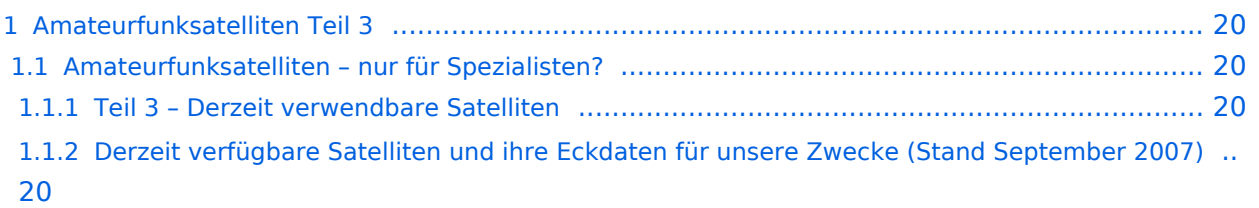

## <span id="page-19-0"></span>Amateurfunksatelliten Teil 3

Geschrieben von Ottwald J. Holler Montag, 10. September 2007

### <span id="page-19-1"></span>**Amateurfunksatelliten – nur für Spezialisten?**

Satellitenbetriebstechnik – eine Einführungsserie von OE2OHA

#### <span id="page-19-2"></span>Teil 3 – Derzeit verwendbare Satelliten

[Datei:cs-fin-4.jpg](https://wiki.oevsv.at/w/index.php?title=Spezial:Hochladen&wpDestFile=cs-fin-4.jpg) Sinn dieser Serie ist es, mit einfachen Mitteln zu ersten Erfolgserlebnissen mit Satelliten zu kommen. Deshalb beschränke ich mich jetzt vorerst auf den Betrieb mit FM-Satelliten und will Ihnen zeigen, dass erste Erfolge doch relativ rasch zu erreichen sind. Ob Sie dann weiter in diesem Genre fortschreiten wollen, bleibt Ihnen überlassen.

#### <span id="page-19-3"></span>Derzeit verfügbare Satelliten und ihre Eckdaten für unsere Zwecke (Stand September 2007)

Neben den sogenannten echten Amateurfunksatelliten, die vorrangig für den aktiven Betrieb mit Amateurfunkstationen (Down- und Uplink – Relaisstation oder Mailbox im Weltall) entwickelt wurden, gibt es in den letzten Jahren viele Starts von Forschungssatelliten kleinster Bauart (Cubesat), deren Daten nach einem Übereinkommen mit der IARU auf dem 70cm-Satellitenfrequenzbereich zur Erde (Downlink) abgestrahlt werden und hauptsächlich von Studentengruppen an Universitäten entwickelt und gebaut werden.

[Datei:cs-fin-1.jpg](https://wiki.oevsv.at/w/index.php?title=Spezial:Hochladen&wpDestFile=cs-fin-1.jpg) Diese Cubesats sind eine internationale Baunorm geworden und für die Mitnahme auf kleineren Raketen, die, zum Teil, jetzt im Zuge von START-Abkommen vernichtet werden müssen (i.e. ohne Sprengköpfe gestartet werden), speziell angepasst worden.

Die Grundform ist, wie der Name schon sagt, ein Würfel mit 10 cm Kantenlänge und einem Fluggewicht von maximal 1 kg. Er wird aus einem Gehäuse, mit einer Auswurf-Federklappe, in den Orbit gestartet. Bei ankommenden Aussetzbefehl öffnet ein kleiner Motor die Klappensperre. Die in der Klappenangel befindliche Feder klappt die Frontklappe um 180 Grad auf und hält sie stabil offen. Die im Aussetzgehäuse vorgespannte große Spiralfeder drückt auf den Aussetzschlitten, der sich nach dem Öffnen der Klappe Richtung Aussetzöffnung verschiebt und dabei die Cubesat-Würfel aus dem Aussetzgehäuse drückt, bis alle Cubesats im Orbit sind. [Datei:cs-pod-1.jpg](https://wiki.oevsv.at/w/index.php?title=Spezial:Hochladen&wpDestFile=cs-pod-1.jpg)

Durch das lange Aussetzgehäuse, mit Platz für drei Cubesats, kann für spezielle Anforderungen die Würfelform auf zwei, beziehungsweise drei Einheiten verlängert werden.

[Datei:cs-pod-2.jpg](https://wiki.oevsv.at/w/index.php?title=Spezial:Hochladen&wpDestFile=cs-pod-2.jpg) Die Entwicklung stammt von Professor Bob Twiggs an der Stanford Universität und wurde dann mit Ideen von Professor Jordi Puig-Suari an der kalifornischen Polytechnischen Universität San Luis Obispo (CalPoly) zur Serienreife entwickelt.

Damit konnte weltweit die Planung von Transportflächen für die Cubesats auf unterschiedlichsten Raketenmodellen vorangetrieben werden. Auch die Transportkosten wurden definiert und liegen pro Kubikdezimeter bei rund 40.000.- US \$.

Die Entwicklung und der Bau der Cubesat-Struktur inklusive erforderlicher Tests verschlingt weitere 40.000.- USD. Die Firma CubeSatKit.com vertreibt deshalb komplette Gerätesätze, sodass man diese Kosten umrouten kann und eigenes Personal spart. Details sind unter <http://www.cubesatkit.com/docs/cubesatkitsystemchart.pdf> abrufbar.

Der Gerätesatz umfasst die mechanische Struktur und eine Shelf-Elektronik, basierend auf TI's MSP430-Kontrollerfamilie. Es wird sowohl eine [Datei:cs-kit-1.jpg](https://wiki.oevsv.at/w/index.php?title=Spezial:Hochladen&wpDestFile=cs-kit-1.jpg)

Entwicklungsplatine als auch eine Flugplatine FM430 geliefert. Die Steuerung ist mit einer USB-Schnittstelle ausgestattet und verfügt über ein real time-Softwarepaket, kann aber auch mit dem Standard-C-Compiler von TI für die MSP430-Familie programmiert werden.

Signifikant ist auch, dass zwischen Trägersystem und den darin enthaltenen Telemetriekanälen einerseits und den kleinen Nutzlasten andererseits kein Energieaustausch und keine Kommunikation, mit Ausnahme des Aussetzbefehls (einfaches Pegelsignal), erfolgt.

Somit ist das Aussetzen (durch die mechanisch vorgespannte Aussetz-Springfeder) und die nachfolgende Aktivierung des Satellitenmoduls von der bordeigenen Ausstattung zu gewährleisten.

Während der Startkampagne, des Starts und des Fluges bis zum Aussestzpunkt im Orbit müssen die Cubesats komplett passiv und versorgungslos geschaltet ssein, im Interferenzen mit der Raketenelektronik zu vermeiden.

[Datei:cs-fin-2.jpg](https://wiki.oevsv.at/w/index.php?title=Spezial:Hochladen&wpDestFile=cs-fin-2.jpg) In der Würfelstruktur muss die gesamte Elektronik und Kommunikationstechnik inklusive der Stromversorgung untergebracht werden. Auch die eventuell zusammengefaltete oder –gerollte Antenne muss darin Platz finden.

An den bisher gestarteten Cubesats kann man die unwahrscheinliche Vielfalt der erforderlichen Entwicklungen aus allen technischen Bereichen erkennen.

Es gibt Cubesats mit Bordbatterie und einem zusätzlichen Solargenerator oder nur einer einfachen Bordbatterie. Vielfältige Antennenformen auf den Würfelflächen wechseln sich ab mit Stabantennen an den Würfelkanten, und Vieles mehr.

#### Sensorik, Datenaufbereitung, Houskeeping-Prozesse und die Kommunikationseinrichtungen wurden in einzelne Module, mehrere Platinen verpackt oder auch gesamt auf einer einzigen Platine realisiert. Ja, es wurde sogar die gesamte [Datei:cs-fin-3.jpg](https://wiki.oevsv.at/w/index.php?title=Spezial:Hochladen&wpDestFile=cs-fin-3.jpg)

Funktionalität des Cubesat in einen einzigen IC (Integrierte Schaltung), einen sogenannten ASIC (Kundenspezifischer Mikrokontrollerbaustein mit einer Vielzahl zusätzlicher Funktionsbausteine, je nach Erfordernis sündteure Entwicklung an speziellen Entwicklungsplätzen, Fertigung rechnet sich erst ab ca. 5000 Stück Minimum) untergebracht und damit die Weltraumtauglichkeit dieser speziellen Halbleitertechnologie erprobt.

Je nach Anforderungsprofil ihrer Studie wurden die Cubesats mit nur einem CW-Telemetrie-Downlink ausgestattet. Andere verwenden für die Datenausgabe zusätzlich das AX.25-Protokoll der Funkamateure und strahlen die Übertragungspakete in FSK oder AFSK mit 300 bit/sec oder 1200 bit/sec ab. Bisweilen wurden auch schon Downlink-Geschwindigkeiten mit 9,6 32 und 256 kbit/sec ausgemacht. Auch Sprachausgaben in FM und DSB wurden bereits verwendet.

Die CubeSat's haben in der Regel keinen Uplink-Kanal, aber Ausnahmen davon bestätigen auch hier die Regel.

Im Gegensatz dazu müssen die echten Amateurfunksatelliten zumindest über einen Uplinkkanal verfügen, über den die Bordelektronik und vor Allem die Kommunikationseinrichtungen von außen gesteuert und fallweise deaktiviert werden können.

[Datei:ao-13.jpg](https://wiki.oevsv.at/w/index.php?title=Spezial:Hochladen&wpDestFile=ao-13.jpg) <sub>Ihrem</sub> Anforderungsprofil entsprechend, verfügen die meisten

Amateurfunksatelliten über mehr Ausgangsleistung und bessere Antennen. Dies bedingt jedoch größere Gehäusestrukturen, als bei den Cubesats. Deshalb sind sie auch an ihre seltenen, leistungsfähigeren Startmöglichkeiten gebunden. Diese Nutzlasten können während der Startkampagne mit der Raketen-Telemetrie verbunden sein und werden erst kurz vor dem Start passiv gestellt. Das ermöglicht, je nach verbauter Technik und Stromversorgung, die permanente Funktionskontrolle währen der Startkampagne. Eine geringe Leistungsmenge kann für den passiven Housekeeping-Modus von der Rakete, je nach Modell unterschiedlich, entnommen werden.

Allgemein verfügen alle Amateurfunksatelliten über eine technische Bake, auf der neben der Satellitenkennung selbst, in Telemetriedaten verpackt, der aktuelle Satellitenzustand mittels Telegrafie und/oder FSK/AFSK + AX.25 permanent abgestrahlt wird. Dazu kommt dann die eigentliche Nutzeinrichtung. Dies kann ein Lineartransponder sein, was einem mehrkanaligen Frequenzumsetzer entspricht. Dabei können viele Modulationsarten erprobt und verwendet werden.

In Zukunft wird der Lineartransponder durch den Digitaltransponder ersetzt werden. Der Hauptunterschied liegt darin, dass nicht ein Frequenzband mit einer Differenzfrequenz einfach gemischt und abgestrahlt wird, sondern dass das ankommende Signal digitalisiert wird, einem Aufbereitungszyklus (Abschwächung von Krokodilen, Ausblendung von Radarscatter usw.) unterworfen wird und anschließend wieder analog umgesetzt und abgestrahlt wird. [Datei:p3e-160.jpg](https://wiki.oevsv.at/w/index.php?title=Spezial:Hochladen&wpDestFile=p3e-160.jpg)

In einfachen Fällen wird ein einkanaliger Fonie-FM-Umsetzer im Satelliten genutzt.

Für den Datenverkehr gibt es schnelle Packetradio-Umsetzer mit Downlink-Geschwindigkeiten bis zu 32 kbit/sec (Pacsats). Zusätzlich wird oft dabei an Bord eine Mailbox betrieben, die ein Store&Forwarding-System mit der dem verfügbaren Platz entsprechenden Speicherkapazität verwendet. Damit ist ein Emailverkehr rund um die Erde möglich und wurde auch schon eifrig benützt.

Für unsere nächsten Betrachtungen beschränken wir uns aber auf die CubeSats und die FM-Relais im Orbit.

[Zurück zu Satellitenfunk](https://wiki.oevsv.at/wiki/Satellitenfunk)

[Zurück zur Hautpseite](https://wiki.oevsv.at/wiki/Hauptseite)

## <span id="page-22-0"></span>**QO-100**

Der Fernseh- und Amateurfunk-Satellit **Es'hail-2**, uns Funkamateuren besser bekannt als **Quatar-OSCAR 100** oder kurz **QO-100**, ist der erste geostationäre Satellit mit Amateurfunk-Nutzlast. Der Satellit wird von *Es'hailSat Qatar Satellite Company* betrieben. Seine primäre Nutzlast dient der Fernsehübertragung für den arabischen Raum. Auf Anregung von *AMSAT-DL* und der *Qatar Amateur Radio Society* (QARS) ist es gelungen, den dritten und vierten Transponder für eine Amateurfunk-Nutzlast nutzen zu dürfen. Diese könnte jedoch wieder wegfallen, sollte eine der erste oder zweite Transponder, welche für die primäre Nutzlast (Fernsehübertragung) genutzt werden, ausfallen würden und deshalb auf diese Reserve-Transponder zurückgegriffen werden müsste.[\[1\]](#page-24-0)

<span id="page-22-1"></span>Weitere allgemeine Infos zu Es'hail-2 finden sich auf [Wikipedia](https://de.m.wikipedia.org/wiki/Es�hail-2).

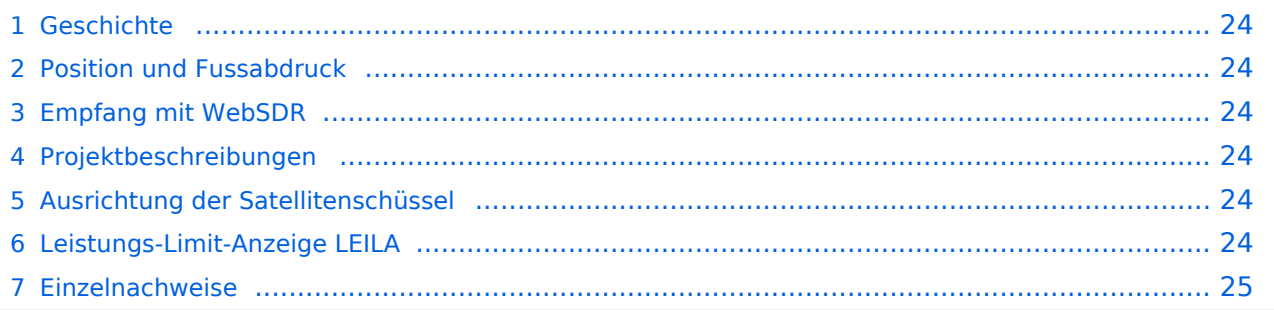

## <span id="page-23-0"></span>**Geschichte**

Im Jahr 2012 konkretisierte sich die Idee, an der Beteiligung bei einem geostationären TV-Satelliten und es fanden konkrete Gespräche zwischen AMSAT-DL und der *Qatar Amateur Radio Society* (QARS) statt. Im Jahr 2013 konnte der Betreiber *Es'hailSat Qatar Satellite Company* für dieses Projekt gewonnen werden. Das eigentliche Projekt wurde dann 2014 mit dem

<span id="page-23-6"></span>Satellitenerbauer (Firma MELCO, Japan) gestartet.<sup>[\[1\]](#page-24-0)</sup>

Der Satellit wurde im November 2018 ins All befördert. Am 3. Februar 2019 wurde die OSCAR-Nummer 100 durch AMSAT-NA vergeben, so dass der Satellit auch unter Bezeichnung "Qatar-OSCAR 100", bzw. QO-100 bekannt ist. Im Februar 2019 wurde auch die Amateurfunk-Nutzlast zur Nutzung freigegeben.

### <span id="page-23-1"></span>**Position und Fussabdruck**

Seine Position ist 25,9 Grad östlicher Länge. In Österreich und der Schweiz ist der Elevationswinkel der Antenne bei 34 Grad über dem Horizont.

Die Amateurfunk-Nutzlast deckt ganz Europa und ganz Afrika, von Arabien bis Indien, sowie den östlichen Teil Brasiliens und dem Afrika zugeandten Teil der Antaktis ab. Die primäre Nutzlast (TV) hat hingegen einen viel kleineren Fussabdruck und ist auf Arabien ausgerichtet und in Europa nicht empfangbar (Daher kann die Ausrichtung der Satellitenschüssel nicht mittels TV-SAT-Equipment gemacht werden).

## <span id="page-23-2"></span>**Empfang mit WebSDR**

Das QO-100 Schmalbandsegment ist auch via [WebSDR](https://eshail.batc.org.uk/nb/) zu empfangen.

## <span id="page-23-3"></span>**Projektbeschreibungen**

Technische Details zum Aufbau einer Bodenstation mit Uplink (13cm Band) und Downlink (3cm Band) finden sich:

- **[Präsentation von Reinhold, OE5RNL](https://www.oevsv.at/export/oevsv/technik-folder/J2019/bin/QO100.pdf)**
- [QO-100 NOT-/KAT-Projekt Landesverband OE3](https://wiki.oevsv.at/wiki/QO-100/QO-100_NOT-/KAT-Projekt_im_Landesverband_OE3)
- [Vortrag von DL9SW \(Video\)](https://www.youtube.com/watch?v=zTok1zE_fJU)
- [Beschreibung \(Video\) von HB9NBG](https://www.youtube.com/watch?v=0-qF6iOTxA0) mit nur kommerziellen Komponenten

#### <span id="page-23-4"></span>**Ausrichtung der Satellitenschüssel**

Eine Hilfe zur Ausrichtung einer Antenne ist zB [Satellite-Calculations](https://www.satellite-calculations.com/Satellite/lookangles.php) (Der QO-100 heisst dort "25.71°E ES'HAIL 2") oder [dishpointer](http://dishpointer.com/) (QO-100 fehlt, stattdessen als Satellit "25.9E - ES" auswählen). Von HB9NBG+HB9FZC gibts auch eine [praktische Anleitung als Video.](https://www.youtube.com/watch?v=PCEP0jpMTUw)

## <span id="page-23-5"></span>**Leistungs-Limit-Anzeige LEILA**

<span id="page-23-7"></span>Um die (versehentliche) Übersteuerung des Transponders durch einen OM zu verhindern, wird bei Empfang eines zu starken Signals ein Warnsignal ausgesendet. Dieses Warnsystem heisst *LEILA* und ist ein Akronym für "Leistungs-Limit-Anzeige".<sup>[\[1\]](#page-24-0)</sup>

<span id="page-24-3"></span>Beim QO-100 ist LEILA nicht im Transponder installiert sondern bei der Bodenstation von AMSAT-DL. Daher kann LEILA nur reagieren und ein Warnsignal aussenden, aber nicht z.B. das zu starke Signal durch Ausnotchen unterdrücken.<sup>[\[1\]](#page-24-0)</sup> Aus dem gleichen Grund kommt der LEILA-Alarmton mit einer gewissen Verzögerung (Die Bodenstation hört das zu laute Signal zeitgleich mit allen anderen emfpangenden Funkamateuren; die Bodenstation sendet das Warnsignal in Richtung Sattelit aus; mit der typischen Verzögerung zwischen ausgesendetem und wieder empfangenem Signal ist nun endlich das Warnsignal zu empfangen).

<span id="page-24-4"></span>Wie sich das LEILA-Warnsignal anhört, kann hier angehört werden:<sup>[\[2\]](#page-24-2)</sup>

- [LEILA-Warnsignal nach zu starkem CW-Signal](http://www.dd1us.de/sounds/ao40%20test%20of%20leila%20in%20cw.mp3)
- [LEILA-Warnsignal nach zu starkem SSB-Signal](http://www.dd1us.de/sounds/ao40%20test%20of%20leila%20in%20ssb.mp3)

#### <span id="page-24-1"></span>**Einzelnachweise**

- <span id="page-24-0"></span>1. 1<sup>[1,0](#page-22-1)[1,1](#page-23-6)[1,2](#page-23-7)[1,3](#page-24-3)</sup> Vortrag Mario Lorenz DL5MLO, vom Team AMSAT-DL, 2019, auf [Youtube](https://www.youtube.com/watch?v=AabJGt0vzXU)
- <span id="page-24-2"></span>2. [↑](#page-24-4) Klangbeispiele von [Homepage DD1US](http://www.dd1us.de/spacesounds%202d.html)

## <span id="page-25-0"></span>**W3KH Quadrifilar Antenne**

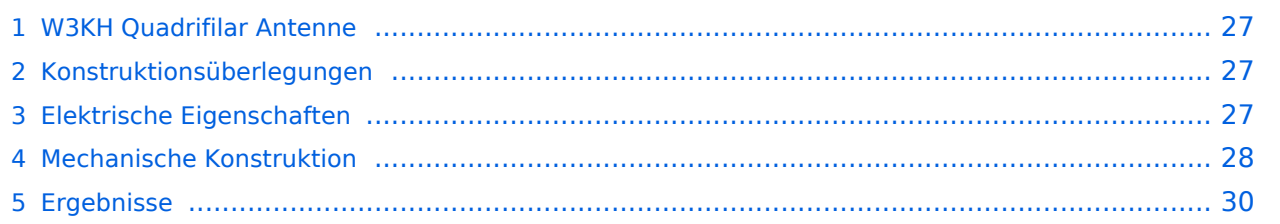

## <span id="page-26-0"></span>W3KH Quadrifilar Antenne

Auszug eines Artikels von W3KH in der QST, August 1996, Übersetzung: Peter, DK8TG

Wenn die Rundstrahlcharakteristik Ihrer existierenden omnidirektionalen VHF Antenne "gerade so in Ordnung" ist, dann ist diese verdrehte Antenne genau das was Sie brauchen. Eine optimale Antenne zu finden, die für den Empfang umlaufender Wettersatelliten geeignet ist, mag auf den ersten Blick recht einfach erscheinen. Aber für eine solche Antenne müssen doch einige Bedingungen erfüllt sein. Es soll ein einfaches Antennensystem sein, etwas ohne Rotor; etwas mit einer guten Überdeckung des Empfangsbereiches von etwa 20° über dem Horizont und es muß auch für einen Zenitdurchgang des Satelliten geeignet sein. Das sind einfache Anforderungen, aber anscheinend ohne einfache Lösung. Eine Diskone Antenne bringt gemischte Ergebnisse. Bei kleinen Erhebungswinkeln ist mit guten Signalen zu rechnen. Bei weiter ansteigender Elevation zeigen sich allerdings einige heftige Nullstellen, auch beim Zenitdurchgang des Satelliten. Diese Fadingeinbrüche wieder-holen sich nochmal bis zum Untergang des Satelliten. Eine Turnstile Antenne (T-R array) arbeitet auch einigermaßen gut. Aber auch hier zeigen sich Signalausfälle, die durch mehrere Nullstellen im Diagramm hervorgerufen werden. Einige Magazine haben Artikel über die Konstruktion einer quadrifilar Helix Antenne (QHA) veröffentlicht, die für diesen Zweck sehr gut geeignet erscheint. Ein Teil der Nachbauproblematik dieser Antenne liegt in ihrer Geometrie. Die QHA ist schwierig zu beschreiben. Jedoch Leute, die erfolgreich diese Antenne gebaut haben, sagen, daß es DIE Einfach-Antenne für den Empfang von niedrig fliegenden Satelliten (LEOS) ist.

## <span id="page-26-1"></span>Konstruktionsüberlegungen

Wenn man einigen früher beschriebenen universellen Berechnungen folgt, dann müßte eine reproduzierbare und zufriedenstellende Antenne gebaut werden können. Die benötigten Werkzeuge sind einfach. Der Beweis wird durch die Empfangsergebnisse erbracht. Wenn die Antenne nicht gerade für ultrahohe Frequenzen gebaut wird, wo die Abmessungen doch schon fast das Geschick eines Uhrmachers erfordern, dürfte die Handhabung der Ab-messungen keine Probleme bereiten. Eine QHA für 137,5 MHz ist 57 cm hoch und hat einen Durchmesser von 38 cm; die kleinere Helixwindung ist 52 cm hoch mit 34 cm Durchmesser. Für das 2m Band sind die Antennenabmessungen noch etwas kleiner. Antennen dieser Größenordnung sind einfach nachzubauen.

## <span id="page-26-2"></span>Elektrische Eigenschaften

Eine QHA mit einer halben Windung und einer halben Wellenlänge hat einen theoretischen Gewinn von 5 dBi und einen 3 dB Öffnungswinkel von ca. 115° mit einer charakteristischen Impedanz von 40 Ohm. Mehrere Speisemethoden können angewandt werden. Alle erscheinen zu kompliziert, außer einem der zahllosen Balun Entwürfe, der ein Stück Koaxkabel für eines der vier Elemente verwendet.

Um die notwendige 90° Phasendifferenz zwischen den bifilaren Elementen zu erzeugen, wird ein sogenanntes Self phasing System benutzt. Dazu wird die Antenne mit unterschiedlichen Schleifengrößen gebaut. Eine größere Schleife, die unterhalb der geplanten Frequenz in Resonanz ist (erzeugt eine induktive Komponente) und eine kleinere Schleife, die oberhalb der geplanten Frequenz resoniert (erzeugt eine kapazitive Komponente) verursacht einen voreilenden Strom in der kleinen Schleife und einen nacheilenden Strom in der großen Schleife. Die Elementlängen sind 0,56 lambda für die große Schleife und 0,508 lambda für die kleine Schleife. Die optimale zirkulare Polarisation wird mit einem Elementdurchmesser von 0,0088 lambda erreicht. Fehler bei dieser Abmessung äußern sich in einer etwas elliptischen Polarisation anstatt einer korrekt zirkularen und der Gewinn der Antenne wird ein paar Zehntel dB unter dem Optimum liegen. Der Wert ist nicht allzu kritisch. Ein Elementdurchmesser von 0,0012 lambda ist nicht ideal, aber immer noch gut genug. Um die Topographie der QHA zu erfassen muß man sich vorstellen, daß die Antenne aus 2 konzentrischen Zylindern besteht, über die die Helixabschnitte gewunden sind. In einer zwei-dimensionalen Ebene können die Zylinder durch 2 Rechtecke dargestellt werden. Der Durch-messer des größeren Zylinders (oder Rechteckes) beträgt 0,173 lambda und der Durchmesser des kleineren Zylinders 0,156 lambda. Die Länge des größeren Zylinders (oder Rechteckes) beträgt 0,26 lambda und die Länge des kleineren Zylinders 0,238 lambda. Mit diesen Angaben ist es möglich eine QHA für irgendeine Frequenz zu entwerfen. Die Tabelle 1 zeigt einige repräsentative Antennenab-messungen für gängige Frequenzen unter Verwendung obiger Parameter.

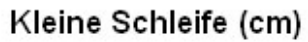

Große Schleife (cm)

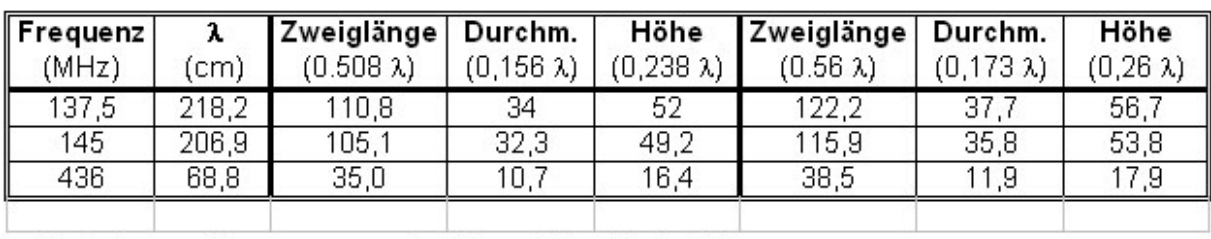

Tabelle 1

Abmessungen der Quadrifilar Helix Antenne

## <span id="page-27-0"></span>Mechanische Konstruktion

Sowohl aus der Sicht des Konstrukteurs als auch unter der Berücksichtigung der Windlast erscheint eine einfache PVC Lösung als das Geeignetste. Ein 65 cm langes Stück PVC-Rohr mit etwa 5 cm Durchmesser stellt den Mittelteil dar. Die Abstandhalter, die die Helixwindungen unterstützen, sind ebenfalls PVC-Rohre mit ca. 1,5 cm Durchmesser. Drei mit der Länge entsprechend dem Durchmesser des großen Zylinders und drei mit der Länge entsprechend dem Durchmesser des kleinen Zylinders. Zwei dieser Abstandshalter sind jeweils am oberen und unteren Ende des Zentralteiles angebracht. Sie stehen horizontal und parallel übereinander. Ein dritter Abstandshalter wird zwischen den beiden anderen in der Mitte des Zentralteiles um 90° gedreht angebracht. Dieser Prozeß wird für die kleineren Zylinderabmessungen wiederholt, indem die kleineren Abstandshalter wie oben beschrieben am Mittelteil befestigt werden. Diesesmal werden alle Teile um 90° gegenüber den größeren Teilen verdreht. Jeder Abstandshalter wird an dessen Ende mit einer Nut oder Bohrung versehen um das Koaxkabel bzw. den Strahler zu fixieren. Die Abstandshalter werden durch Bohrungen im Mittelteil gesteckt und mit PVC-Kleber fixiert.

Für Wettersatelliten-Antennen genügt es 2,5 mm Antennenlitze für die drei Helixwindungen zu verwenden. Das Koaxkabel für die letzte Helixwindung,das gleichzeitig den Balun darstellt ist eines vom Typ RG-8. Der Verkürzungsfaktor für die Längenkalkulation des Koaxkabels wird nicht berücksichtigt. Für die UHF-Antennen kann ebenfalls ein weicher Kupferdraht von 2 bis 3 mm Durchmesser und ein RG-58 Koaxkabel verwendet werden. Kleinere Antennen können ohne Abstandshalter gebaut werden, da durch die Festigkeit des verwendeten Drahtes die Form von selbst beibehalten wird.

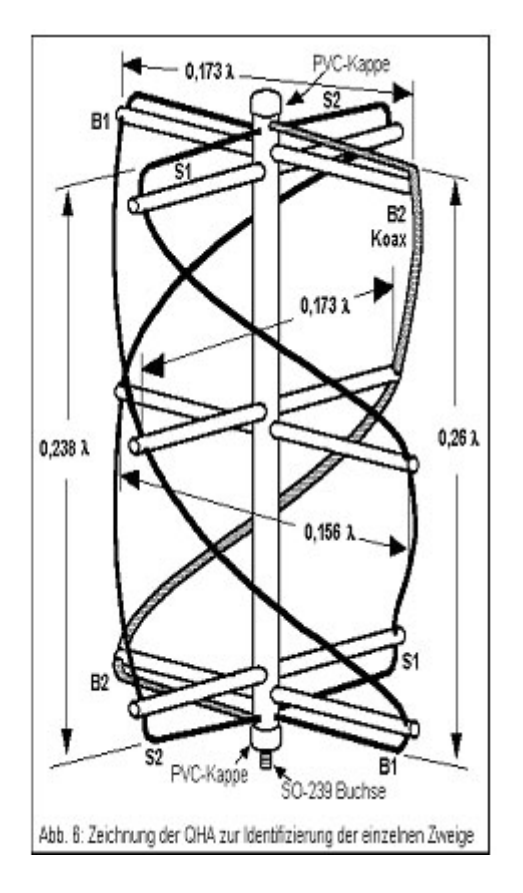

Um die Konfusion betreffend die Verbindungen und die Identifizierung der einzelnen Windungen zu minimisieren wird jede Helix mit B (=big) und S (=small) bezeichnet; entsprechend dem großen und dem kleinen Zylinder. T (=top) und B (=bottom) bezeichnen den Ober- bzw. den Unterteil der Antenne. Auf den Abbildungen ist das Bezeichnungssystem gut zu erkennen. Jede Schleife kann mit folgenden Bezeichnungen identifiziert werden: B1T und B1B, B2T und B2B für die großen Helixwindungen; S1T und S1B, S2T und S2B für die kleinen Helixwindungen, wobei B2 das Koaxkabel darstellt und die anderen drei Windungen durch den entsprechenden Antennendraht gebildet werden. Für rechtsdrehende zirkulare Polarisation (RHCP) verwindet sich die Helix im Gegenuhrzeigersinn, wenn man von oben auf die Antenne sieht. Das steht im Gegensatz zu der konventionellen axialen Helixkonstruktion.

Abbildung 7 zeigt die richtigen Verbindungen der Helixschleifen. Das Bild ist aussagekräftig

genug und eine nähere Beschreibung erübrigt sich.

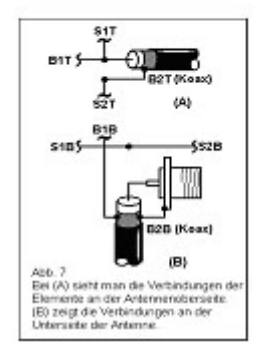

## <span id="page-29-0"></span>Ergebnisse

Die Antenne stand 4 Meter über Grund und beim ersten Überflug von NOAA-14, den er mit dieser Antenne empfing, war der Autor positiv überrascht. Der erste von vielen Vorüberflügen der Wettersatelliten brachte ein fadingfreies Empfangssignal, außerdem einige spektakuläre Bilder von den russischen Meteor Satelliten. Obgleich die Antennenkonstruktion einen 3 dB Öffnungswinkel von 140° erwarten liess, erbrachte ein Zenitdurchgang des Satelliten verwertbare Daten bis zu einer Elevation von 10° über dem Horizont. Die 70 cm Antenne arbeitet auch gut für die Pacsat's, obwohl der Dopplereffekt ein manuelles Verfolgen schwierig gestaltet. Der Prototyp der Wettersatelliten Antenne arbeitete besser als erwartet und von anderen Leuten wurden einige weitere Antennen ohne bedeutsame Änderungen nachgebaut. Die Quadrifilar-Helix-Antenne ist definitiv ein Gewinner. Als Elemente wurden 4 mm² Kupferdraht und RG 58 als Koaxcabel genommen.

## <span id="page-30-0"></span>**Überblick Satellitenfunk**

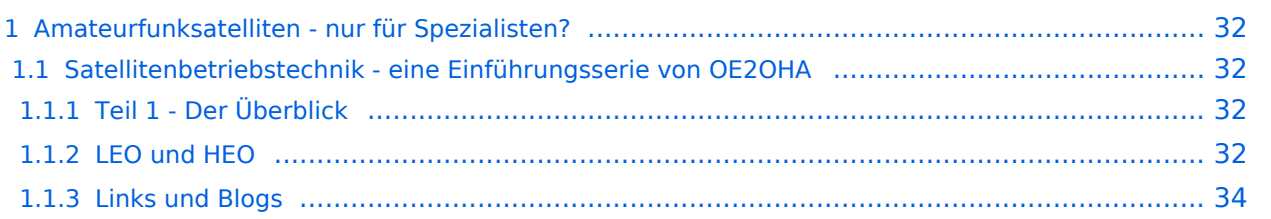

## <span id="page-31-0"></span>Amateurfunksatelliten - nur für Spezialisten?

### <span id="page-31-1"></span>**Satellitenbetriebstechnik - eine Einführungsserie von OE2OHA**

#### <span id="page-31-2"></span>Teil 1 - Der Überblick

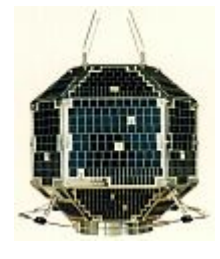

(oh) Allgemein habe ich, auch auf Grund der Leserresonanz auf Satelliten-Themen in unserem Portal, das Gefühl, dass der Durchschnitts-Funkamateur den Betrieb über Amateurfunksatelliten als ein Spezialgebiet ansieht, das für ihn zu schwierig ist.

Aus der Vergangenheit bekannt sind ein umfangreicher Antennen- und Gerätepark, der erforderlich sein soll. Drehbare Antennen mit

Elevationsverstellbarkeit, teure Eingangsverstärker mit noch teureren Koaxialkabeln und Steckermaterial wurden propagiert und dokumentiert. Dazu kommen unverständliche mathematische Berechnungen und falls schon einmal miterlebt, ungewöhnlich dünne Signale mit hohem Rauschanteil. Einfach eine ganz andere Welt im Vergleich zur HiFi-Qualität des üblichen Relais-Palavers oder der mit genug Power versehenen Kurzwellen-Verbindung.

Ja, es ist schon richtig! Funkbetrieb über Amateurfunksatelliten oder mit der ISS oder einem Space-Shuttle ist anders! Aber, kaum eine andere Funkverbindung, außer vielleicht die stundenlange Jagd nach einer seltenen DX-Station, bereitet soviel Freude und Befriedigung über die vollendete Leistung. Doch diese Freude kann auch mit einfachen Mitteln erreicht werden, wenn man sich im weiten Gebiet der Satellitentechnik auf ein enges Gebiet beschränkt.

Ich habe meine Funkverbindung mit der SpaceLab-D1-Mission (Furrer - Messerschmidt) mitten im Stadtverkehr der Stadt Salzburg, aus dem fahrenden Auto heraus, getätigt. Meine xyl saß mit freudig staunendem Gesicht neben mir und hatte genau soviel Freude mit diesem Funkgespräch wie ich selbst, obwohl sie nicht lizensiert ist.

Ein kurzer Funkkontakt mit Kate Sullivan auf dem Spaceship Atlantis, dem gleichnamigen Spaceshuttle, hatte wegen der besonderen Lage zu Hause (in 60m Entfernung von einer 110 KV-Leitung der Bundesbahn mit all den Isolator-Störungen), wesentlich mehr Aufwand erfordert. Die Verbindungen über OSCAR-10 und OSCAR-13 waren wirklich nur mit dem technischen Topaufwand aus dem ersten Absatz zu realisieren.

Sie sehen anhand dieser Aufzählung bereits, dass es ihre eigene Einstellung zum Satellitenfunk ist, die die Bandbreite ihrer Verbindungen bestimmt. Doch wie den Anfang setzen? Wir wollen dazu zuerst verschiedene entscheidende Betriebsparameter erlernen und ermitteln. [Datei:praxis04.jpg](https://wiki.oevsv.at/w/index.php?title=Spezial:Hochladen&wpDestFile=praxis04.jpg)

#### <span id="page-31-3"></span>LEO und HEO

Diese Abkürzungen bedeuten LEO = low earth orbiter und HEO high earth orbiter. Mit Orbiter bezeichnet man im Englischen ein Gerät, das sich im Orbit, also einer Erdumlaufbahn, bewegt.

Die Begriffe LEO und HEO beziehen sich dabei auf die Höhe dieser Umlaufbahn über unserem Globus. Ein LEO fliegt demnach relativ niedrig, typisch 300 bis 1000 km, in einer annähernden Kreisbahn um die Erde. Ein HEO hingegen hat typisch eine elliptische Umlaufbahn, gekennzeichnet durch die beiden Bezugspunkte zur Erde, dem erdnächsten Punkt der Umlaufbahn, Perigäum, und dem erdfernsten Punkt, Apogäum. Bei OSCAR-13 lag das Apogäum bei bis zu 40.000 km und beim leider defekten OSCAR-40 sogar bis zu 60.000 km.

Diese Bahnverläufe haben natürlich Einfluß auf den Betrieb über den Satelliten. Beim LEO bedeutet dies, dass der Satellit nur jeweils kurze Zeit verwendbar ist, aber dafür bis zu viermal in 24 Stunden. Auf Grund der geringen Entfernung zum Satelliten ist die Freiraumdämpfung nicht so hoch. Es genügen daher schon relativ kleine Leistungen, um über die Uplink-Strecke den Satelliten anzusprechen. Gleichzeitig sind die Empfangsfeldstärken auch höher, sodass sich der erforderliche Antennenaufwand für die Downlink-Strecke in Grenzen hält.

MERKE: Uplink-Strecke ist der Kommunikationsweg zum Satelliten, während mit Downlink-Strecke der Funkweg vom Satelliten bis zur eigenen Station bezeichnet wird.

Ein weiterer, wichtiger Verbindungsparameter ist die Horizontlinie: Drehen Sie sich von ihrem Antennenstandort einmal um 360 Grad und zeichnen sie die Erhebungswinkel ihrer Umgebung ein: die Nachbargebäude, den Kirchturm und das gesamte Geländeprofil rund um ihren Standort. - Dieser Verlauf der Erhebungswinkel ist ihre Horizontlinie! Sie bestimmt die verfügbare Verbindungszeit beim Überflug eines Satelliten.

Aus langer Erfahrung wissen wir, dass der Satellit etwa bei 1,5 Grad unter dem Horizont erfassbar wird (je nach Downlink-Frequenz) und auch bis etwa 1,5 Grad unter dem Horizont hörbar bleibt (Beugung der Funkwellen am optischen Horizont). Die maximal mögliche Erfassungszeit wird daher durch die Zeitdifferenz der beiden Zeitpunkte, Beginn und Ende des Erfassungsbereiches, die abhängig von der Horizontlinie sind, bestimmt. Ein Bahndurchlauf quer zu ihrem Tal ist daher meist kürzer als jener, der längs des Tales führt. Hohe Nachbargebäude oder hohe Berge verkürzen alle Erfassungszeiten, bei denen die Umlaufbahn über sie führt usw.

[Datei:p3e-160.jpg](https://wiki.oevsv.at/w/index.php?title=Spezial:Hochladen&wpDestFile=p3e-160.jpg) Ein HEO ermöglicht lange Verbindungszeiten, weil beim Bahnverlauf von oder zur Erde er immer nur geringe Bahnveränderungen gegenüber dem Beobachter aufweist. Nur beim Perigäumsdurchlauf verläuft die Bahnänderung rasch.

Durch die höheren Entfernungen zwischen Satellit und Erde steigt im gleichen Maß die Freiraumdämpfung, sodass auf den beiden Kommunikationsstrecken ein wesentlich höherer Aufwand getrieben werden muss als beim LEO. Oder man beschränkt sich bei der Betriebszeit auf erdnahe Bereiche der Umlaufbahn und nimmt damit wieder kürzere Erfassungszeiten in Kauf.

Die Bahnhöhe einer Umlaufbahn bestimmt auch einen weiteren Betriebsparameter: den Ausleuchtungsbereich: Darunter versteht man jenes Gebiet auf der Erde, in dem eine Verbindung über den Satelliten möglich ist. Ist die Entfernung gering, ist auch der Ausleuchtungsbereich klein. Beim AO-51 mit etwa 500 km Bahnhöhe liegt der Durchmesser bei etwa 5000 km, was die bisher getätigten Verbinungen auch bestätigen. Bei HEOs, wie dem früheren OSCAR-13, beträgt der Ausleuchtbereich die halbe Erdkugel, weshalb ohne Weiteres Verbindungen zwischen Europa und Australien möglich waren.

Inzwischen hat die Zahl der LEO Sats bzw. Pico/Nao Sats zugenommen und ein gestationärere AFU Sat ist in 2016 in Reichweite.

#### <span id="page-33-0"></span>Links und Blogs

Eine gute Quelle für Neuigkeiten ist das Blog der AMSAT UK [\[1\]](http://amsat-uk.org/) bzw. das Empfangs Blog von Mike Rupprecht [\[2\]](http://www.dk3wn.info/satellites.shtml). Der aktuelle Status der Satelliten ist im [AMSAT Statusboard](http://www.amsat.org/status) zu finden.